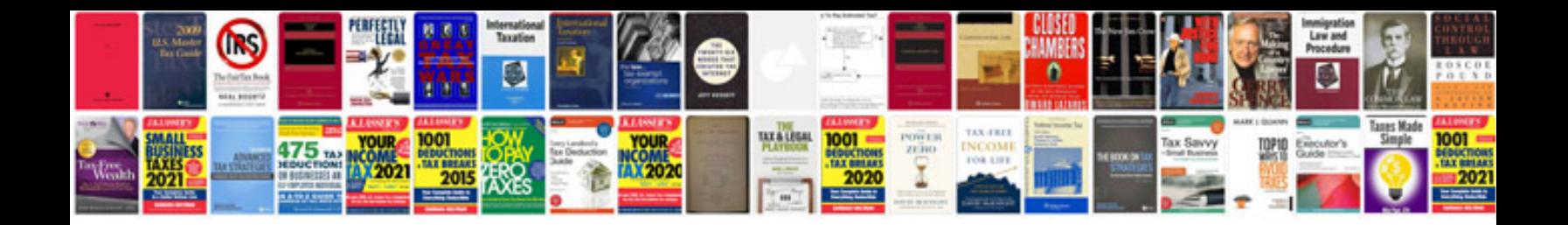

**Transformar em word online**

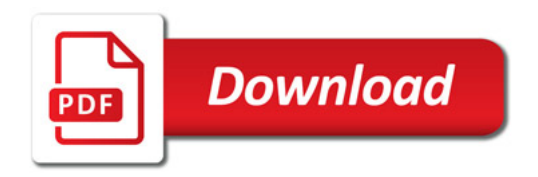

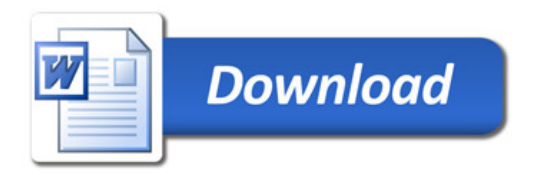